*CMOS Delay Characteristics Formulas...* 1/9

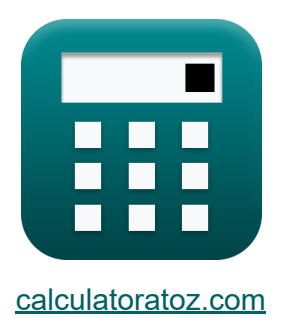

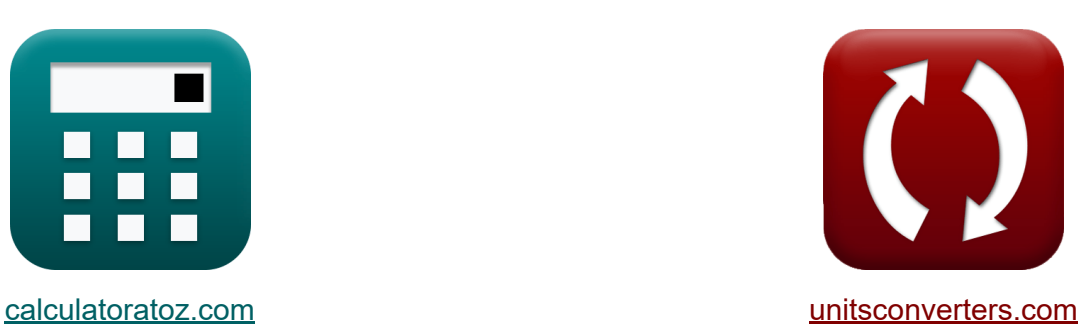

# **Kenmerken van CMOSvertraging Formules**

[Rekenmachines!](https://www.calculatoratoz.com/nl) Voorbeelden! [Conversies!](https://www.unitsconverters.com/nl)

Voorbeelden!

Bladwijzer **[calculatoratoz.com](https://www.calculatoratoz.com/nl)**, **[unitsconverters.com](https://www.unitsconverters.com/nl)**

Breedste dekking van rekenmachines en groeiend - **30.000\_ rekenmachines!** Bereken met een andere eenheid voor elke variabele - **In ingebouwde eenheidsconversie!**

Grootste verzameling maten en eenheden - **250+ metingen!**

DEEL dit document gerust met je vrienden!

*[Laat hier uw feedback achter...](https://docs.google.com/forms/d/e/1FAIpQLSf4b4wDgl-KBPJGChMJCxFlqrHvFdmw4Z8WHDP7MoWEdk8QOw/viewform?usp=pp_url&entry.1491156970=Kenmerken%20van%20CMOS-vertraging%20Formules)*

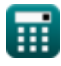

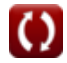

# **Lijst van 13 Kenmerken van CMOS-vertraging Formules**

## **Kenmerken van CMOS-vertraging**

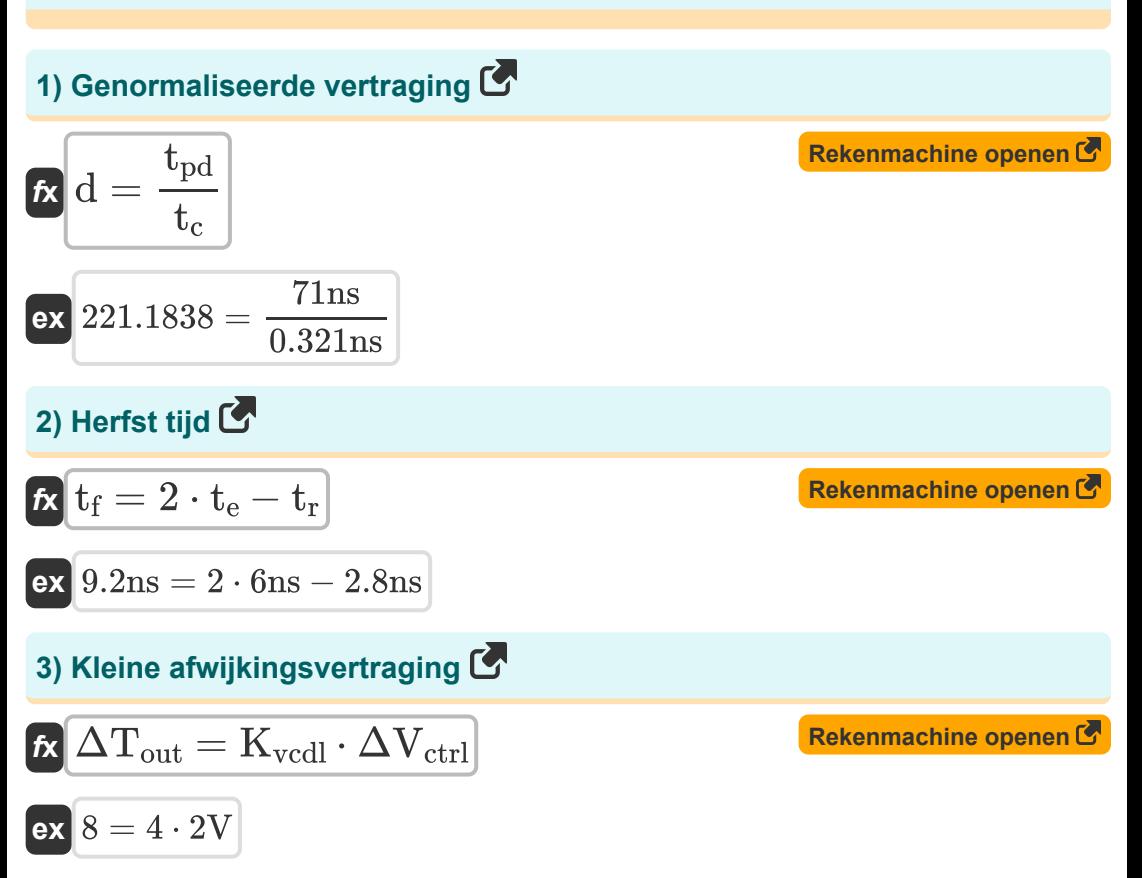

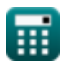

*CMOS Delay Characteristics Formulas...* 3/9

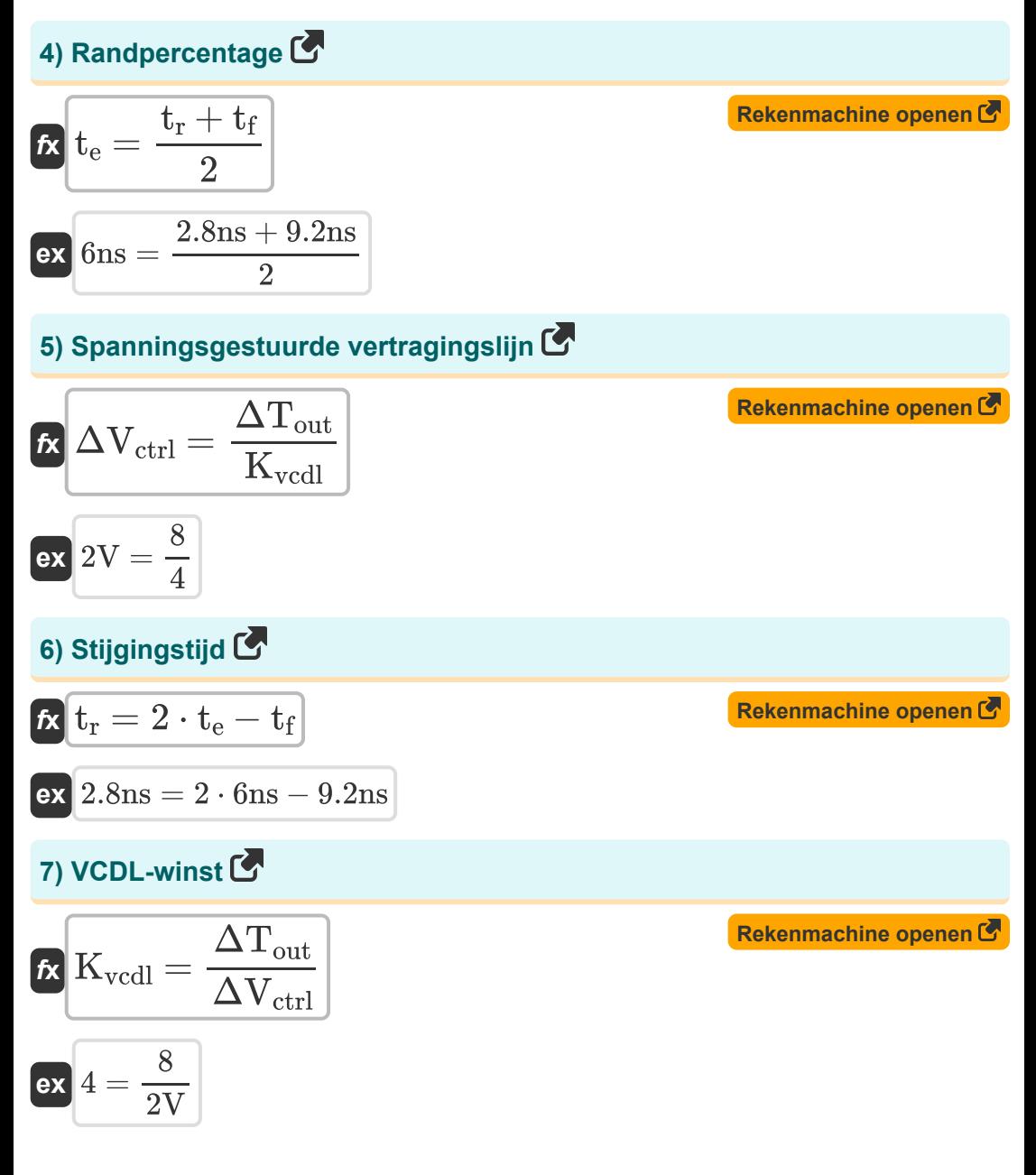

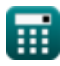

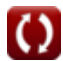

*CMOS Delay Characteristics Formulas...* 4/9

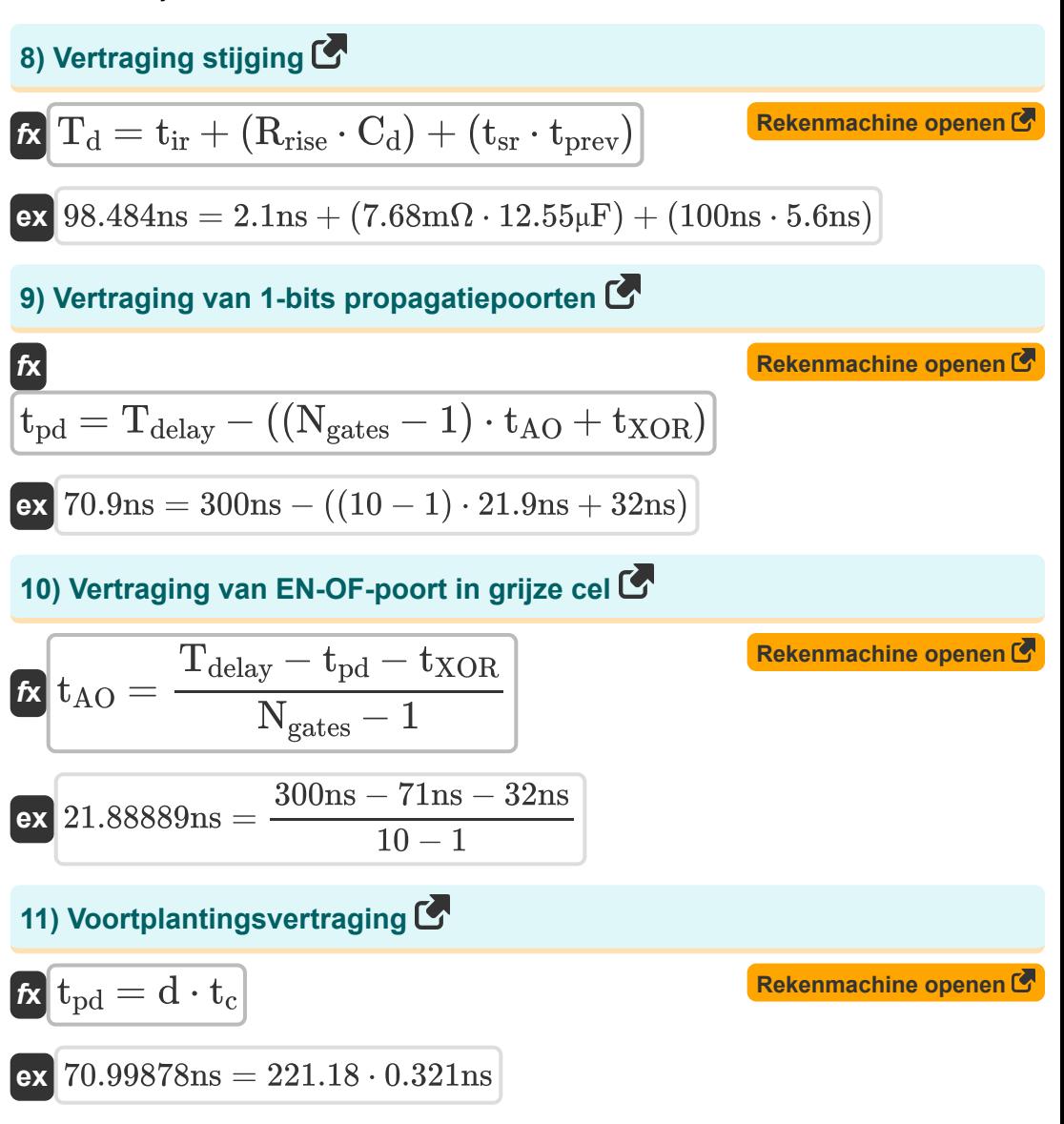

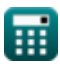

#### *CMOS Delay Characteristics Formulas...* 5/9 **[Rekenmachine openen](https://www.calculatoratoz.com/nl/propagation-delay-in-circuit-calculator/Calc-36060)  [Rekenmachine openen](https://www.calculatoratoz.com/nl/propagation-delay-without-parasitic-capacitance-calculator/Calc-18650)  12) Voortplantingsvertraging in circuit**  *f***x ex** 8.16ns = **13) Voortplantingsvertraging zonder parasitaire capaciteit**   $\mathbf{f}$ **x**  $\mathbf{t}_\text{c} =$ **ex** 0.036893ns =  $t_{\rm ckt} =$  $\overline{\mathrm{t_{\rm oHL}} + \mathrm{t_{\rm oLH}}}$  $\overline{2}$  $7ns + 9.32ns$  $\overline{2}$  $\overline{\mathrm{t_{ckt}}}$  $\overline{\mathrm{d}}$ 8.16ns 221.18

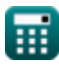

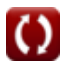

# **Variabelen gebruikt**

- **C<sup>d</sup>** Vertragingscapaciteit *(Microfarad)*
- **d** Genormaliseerde vertraging
- K<sub>vcdl</sub> VCDL-winst
- **Ngates** Poorten op kritiek pad
- **Rrise** Stijg weerstand *(Milliohm)*
- **tAO** Vertraging van EN OF-poort *(nanoseconde)*
- **t<sup>c</sup>** Voortplantingsvertraging Capaciteit *(nanoseconde)*
- **tckt** Vertraging circuitvoortplanting *(nanoseconde)*
- **T<sup>d</sup>** Vertraging stijging *(nanoseconde)*
- **Tdelay** Kritieke padvertraging *(nanoseconde)*
- **t<sup>e</sup>** Randsnelheid *(nanoseconde)*
- **t f** Herfst tijd *(nanoseconde)*
- **t ir** Intrinsieke stijgingsvertraging *(nanoseconde)*
- **t<sub>od</sub>** Totale voortplantingsvertraging *(nanoseconde)*
- **tpHL** Voortplantingsvertraging Hoog naar Laag *(nanoseconde)*
- **tpLH** Voortplantingsvertraging Laag naar Hoog *(nanoseconde)*
- **tprev** Vertraging Vorige *(nanoseconde)*
- **t r** Stijg tijd *(nanoseconde)*
- **tsr** Helling stijgen *(nanoseconde)*
- **tXOR** XOR-poortvertraging *(nanoseconde)*

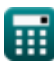

*CMOS Delay Characteristics Formulas...* 7/9

- **ΔTout** Kleine afwijkingsvertraging
- **ΔVctrl** Spanningsgestuurde vertragingslijn *(Volt)*

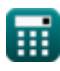

# **Constanten, functies, gebruikte metingen**

- Meting: **Tijd** in nanoseconde (ns) *Tijd Eenheidsconversie*
- Meting: **Capaciteit** in Microfarad (μF) *Capaciteit Eenheidsconversie*
- Meting: **Elektrische Weerstand** in Milliohm (mΩ) *Elektrische Weerstand Eenheidsconversie*
- Meting: **Elektrisch potentieel** in Volt (V) *Elektrisch potentieel Eenheidsconversie*

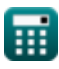

*CMOS Delay Characteristics Formulas...* 9/9

### **Controleer andere formulelijsten**

- **Array Datapath-subsysteem Formules**
- **Kenmerken van CMOS-circuits Formules**
- **Kenmerken van CMOS-vertraging Logische circuits Formules Formules**
- **CMOS-ontwerpkenmerken Formules**
- **CMOS-vermogensstatistieken Formules**
- - **Subsysteem voor speciale doeleinden Formules**

DEEL dit document gerust met je vrienden!

### **PDF Beschikbaar in**

[English](https://www.calculatoratoz.com/PDF/Nodes/8290/Cmos-delay-characteristics-Formulas_en.PDF) [Spanish](https://www.calculatoratoz.com/PDF/Nodes/8290/Cmos-delay-characteristics-Formulas_es.PDF) [French](https://www.calculatoratoz.com/PDF/Nodes/8290/Cmos-delay-characteristics-Formulas_fr.PDF) [German](https://www.calculatoratoz.com/PDF/Nodes/8290/Cmos-delay-characteristics-Formulas_de.PDF) [Russian](https://www.calculatoratoz.com/PDF/Nodes/8290/Cmos-delay-characteristics-Formulas_ru.PDF) [Italian](https://www.calculatoratoz.com/PDF/Nodes/8290/Cmos-delay-characteristics-Formulas_it.PDF) [Portuguese](https://www.calculatoratoz.com/PDF/Nodes/8290/Cmos-delay-characteristics-Formulas_pt.PDF) [Polish](https://www.calculatoratoz.com/PDF/Nodes/8290/Cmos-delay-characteristics-Formulas_pl.PDF) [Dutch](https://www.calculatoratoz.com/PDF/Nodes/8290/Cmos-delay-characteristics-Formulas_nl.PDF)

*10/31/2023 | 4:51:40 AM UTC [Laat hier uw feedback achter...](https://docs.google.com/forms/d/e/1FAIpQLSf4b4wDgl-KBPJGChMJCxFlqrHvFdmw4Z8WHDP7MoWEdk8QOw/viewform?usp=pp_url&entry.1491156970=Kenmerken%20van%20CMOS-vertraging%20Formules)*

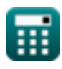